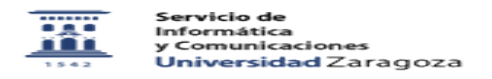

## Como puedo solicitar el cambio de datos personales 27/07/2024 - 01:27:38

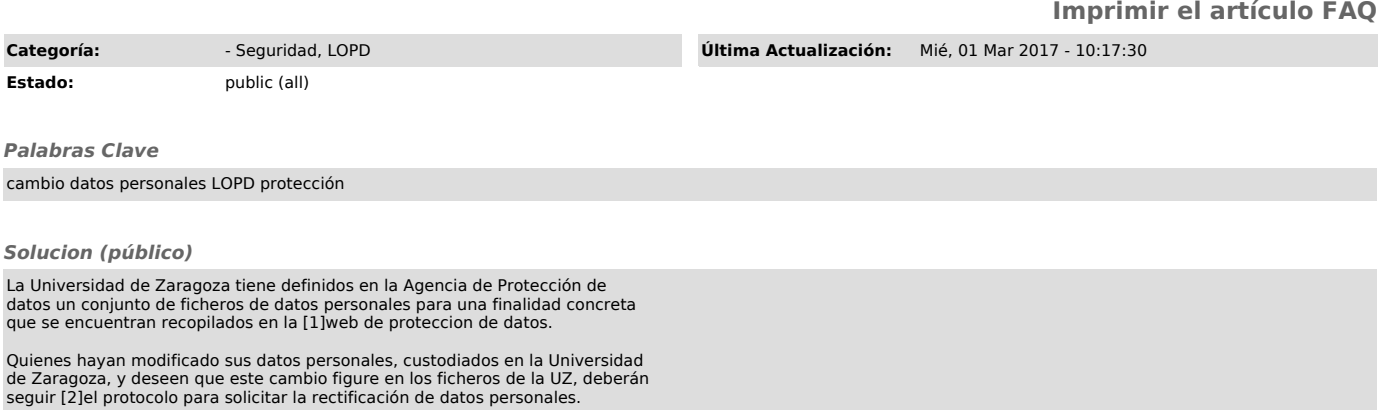

[1] https://protecciondatos.unizar.es/ [2] http://protecciondatos.unizar.es/rectificaci%C3%B3n-de-datos-personales